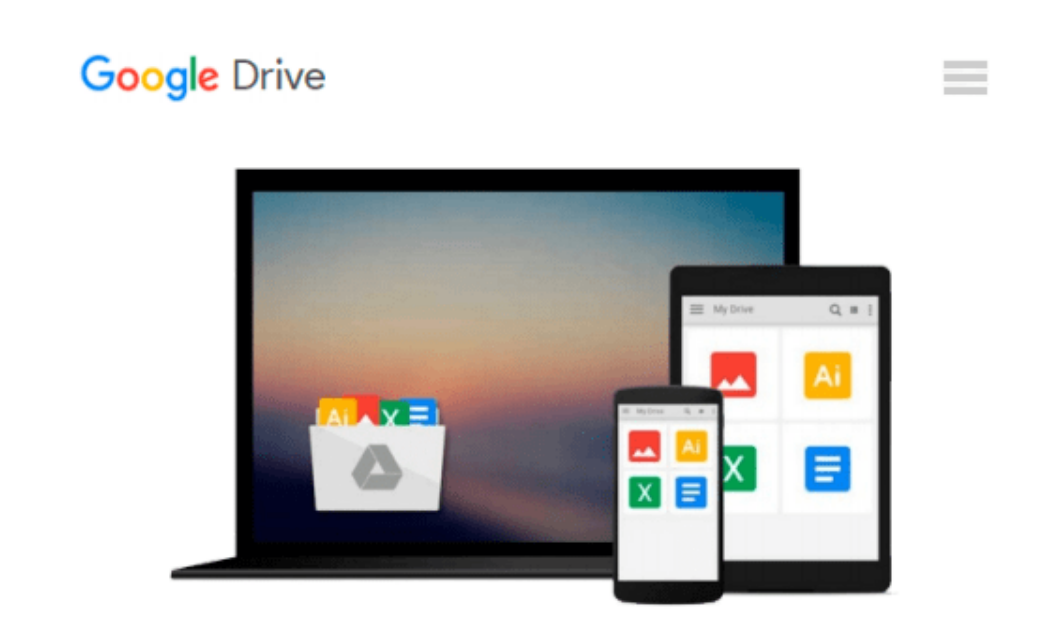

# **Visio5 For Dummies (For Dummies (Computers))**

*Debbie Walkowski*

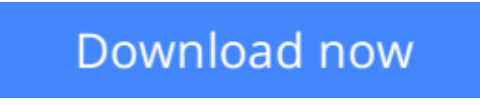

[Click here](http://toolbook.site/go/read.php?id=0764505475) if your download doesn"t start automatically

## **Visio5 For Dummies (For Dummies (Computers))**

Debbie Walkowski

#### **Visio5 For Dummies (For Dummies (Computers))** Debbie Walkowski

Create snazzy-looking charts and diagrams that get your point across with the powerful and popular Visio drawing and diagramming software. Add a whole new level of sophistication to your business documents (from flowcharts that really flow to terrific technical schematics) with Visio 5 and Visio 5 For Dummies, your fast and friendly guide to making the most of the standard, technical, and professional editions of this handy tool for creating visual aids for all occasions. Inside Visio 5 For Dummies, you'll discover quick and easy ways to insert Visio illustrations into your Microsoft Word, Excel, and PowerPoint files in order to boost the impact of your reports and presentations. Use the Visio wizards and SmartShapes to save time and trouble, put the program's stencils to work with an exclusive pictorial index of the most popular stencils, and get the hang of Visio shapes as you customize them to suit the project at hand. Master advanced Visio techniques, such as connecting drawings to databases, and explore all the ways to integrate Visio into your Web pages. Find all this information here, packed inside this indispensable plain-English guide!

**[Download](http://toolbook.site/go/read.php?id=0764505475)** [Visio5 For Dummies \(For Dummies \(Computers\)\) ...pdf](http://toolbook.site/go/read.php?id=0764505475)

**[Read Online](http://toolbook.site/go/read.php?id=0764505475)** [Visio5 For Dummies \(For Dummies \(Computers\)\) ...pdf](http://toolbook.site/go/read.php?id=0764505475)

#### **From reader reviews:**

#### **Paul Erdmann:**

Book is usually written, printed, or illustrated for everything. You can recognize everything you want by a guide. Book has a different type. We all know that that book is important factor to bring us around the world. Next to that you can your reading skill was fluently. A book Visio5 For Dummies (For Dummies (Computers)) will make you to end up being smarter. You can feel more confidence if you can know about every thing. But some of you think that will open or reading some sort of book make you bored. It is not make you fun. Why they may be thought like that? Have you looking for best book or ideal book with you?

#### **Lorenzo Logan:**

People live in this new time of lifestyle always aim to and must have the free time or they will get lot of stress from both everyday life and work. So , when we ask do people have free time, we will say absolutely sure. People is human not just a robot. Then we inquire again, what kind of activity do you have when the spare time coming to an individual of course your answer may unlimited right. Then ever try this one, reading guides. It can be your alternative with spending your spare time, the book you have read is definitely Visio5 For Dummies (For Dummies (Computers)).

#### **Cecil Andrade:**

This Visio5 For Dummies (For Dummies (Computers)) is brand-new way for you who has intense curiosity to look for some information because it relief your hunger details. Getting deeper you into it getting knowledge more you know or perhaps you who still having little bit of digest in reading this Visio5 For Dummies (For Dummies (Computers)) can be the light food for you because the information inside this specific book is easy to get through anyone. These books create itself in the form that is reachable by anyone, yes I mean in the e-book contact form. People who think that in publication form make them feel drowsy even dizzy this publication is the answer. So you cannot find any in reading a e-book especially this one. You can find actually looking for. It should be here for you. So , don't miss it! Just read this e-book sort for your better life in addition to knowledge.

#### **Lori Gravitt:**

On this era which is the greater person or who has ability in doing something more are more precious than other. Do you want to become considered one of it? It is just simple way to have that. What you are related is just spending your time not much but quite enough to have a look at some books. On the list of books in the top checklist in your reading list will be Visio5 For Dummies (For Dummies (Computers)). This book which can be qualified as The Hungry Mountains can get you closer in getting precious person. By looking right up and review this book you can get many advantages.

**Download and Read Online Visio5 For Dummies (For Dummies (Computers)) Debbie Walkowski #JDZSFGWBX3Q**

### **Read Visio5 For Dummies (For Dummies (Computers)) by Debbie Walkowski for online ebook**

Visio5 For Dummies (For Dummies (Computers)) by Debbie Walkowski Free PDF d0wnl0ad, audio books, books to read, good books to read, cheap books, good books, online books, books online, book reviews epub, read books online, books to read online, online library, greatbooks to read, PDF best books to read, top books to read Visio5 For Dummies (For Dummies (Computers)) by Debbie Walkowski books to read online.

### **Online Visio5 For Dummies (For Dummies (Computers)) by Debbie Walkowski ebook PDF download**

**Visio5 For Dummies (For Dummies (Computers)) by Debbie Walkowski Doc**

**Visio5 For Dummies (For Dummies (Computers)) by Debbie Walkowski Mobipocket**

**Visio5 For Dummies (For Dummies (Computers)) by Debbie Walkowski EPub**